## Simulátor hradlové sítě – žáci

Vaším úkolem je naprogramovat simulátor hradlové sítě.

Hradlová síť se skládá ze vstupních portů, výstupních portů, drátů a hradel. Každé hradlo má své vstupní a výstupní porty a každý drát vede ze vstupního portu sítě nebo výstupního portu hradla do výstupního portu sítě nebo vstupního portu jiného hradla. Dráty jsou navíc zapojeny tak, že v síti není žádný cyklus a do každého výstupního portu sítě a vstupního portu hradla vede právě jeden drát.

Výpočet hradlové sítě probíhá po krocích. Na začátku výpočtu má každý vstupní port sítě uživatelem danou hodnotu, nula nebo jedna, a ostatní porty nemají hodnotu žádnou. V jednom kroku výpočtu se pak nejprve po drátech přenesou hodnoty a poté se hradlům, jejichž všechny vstupní porty už mají nějaké hodnoty, nastaví hodnoty výstupních portů (opět nula či jedna). Výpočet končí, když všechny výstupní porty sítě získají nějakou hodnotu.

V síti se vyskytují hradla několika typů:

- AND: hradlo s  $N \geq 1$  vstupními porty a jedním výstupním portem, který je jedna, pokud jsou všechny vstupní porty jedna, jinak nula.
- OR: hradlo s  $N \geq 1$  vstupními porty a jedním výstupním portem, který je jedna, pokud má alespoň jeden vstupní port hodnotu jedna, jinak nula.
- XOR: hradlo s  $N \geq 1$  vstupními porty a jedním výstupním portem, které je jedna pokud lichý počet vstupních portů má hodnotu jedna, jinak má hodnotu nula.
- NOT: hradlo s jedním vstupním a jedním výstupním portem, jehož výstupní port má obrácenou hodnotu než port vstupní.

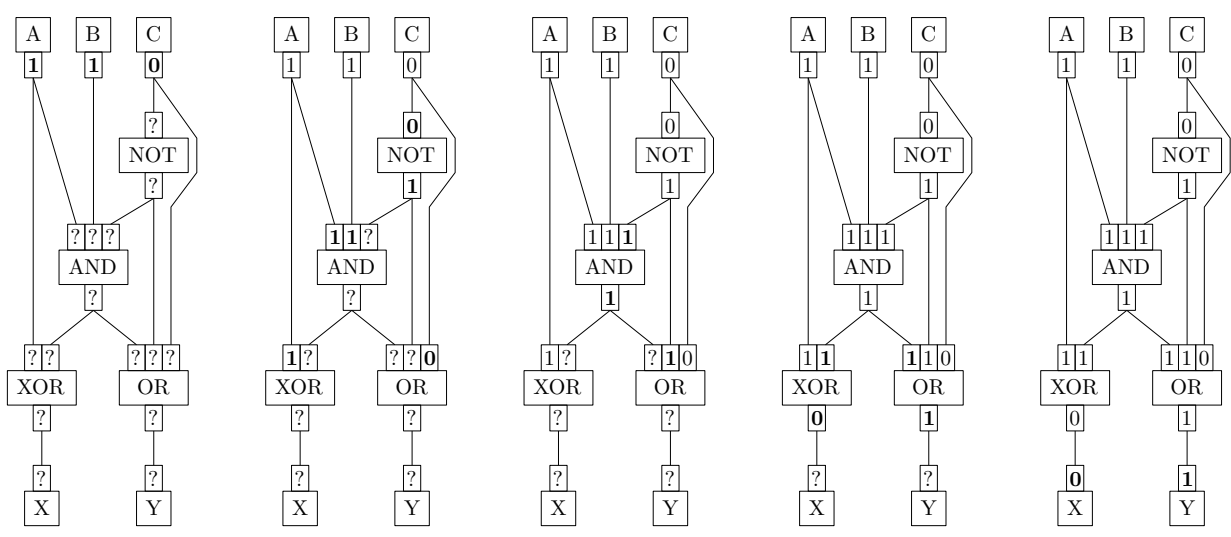

Příklad výpočtu hradlové sítě se vstupními porty A B C a výstupními porty X Y

## Popis formátu hradlové sítě

Každá hradlová síť je uložena v samostatném souboru v XML formátu. Hradlovou síť popisuje element <net>, který obsahuje popis hradel a vstupních a výstupních portů sítě:

- nejprve všechny vstupní porty, každý uložen jako element <input> s atributy id, x, y, w, h,
- poté všechna hradla, každé hradlo je uložena jako element <gate> s atributy type, x, y, w, h, který obsahuje vnořené elementy popisující porty tohoto hradla, nejprve všechny vstupní porty jako <input id=...> a poté výstupní porty jako <output id=...>,
- nakonec výstupní porty, každý uložen jako element <output> s atributy id, x, y, w, h.

Pro zjednodušení načítání můžete počítat s tím, že na každé řádce je jen jeden element, pořadí atributů je pevné a hodnoty atributů jsou uzavřeny do apostrofů. Budete-li však umět načíst libovolné XML, dostanete drobný bodový bonus.

Napojení drátů je určeno atributem id, jehož hodnota je libovolný neprázdný textový řetězec. U vstupního portu sítě a výstupního portu hradla znamená atribut id jedinečný název tohoto portu. U výstupního portu sítě a vstupního portu hradla jde o název portu, ze kterého vede do tohoto portu drát. Atributy x, y, w a h jsou přirozená čísla, která udávají pozici (souřadnice x a y) a velikost  $(w - \check{s}$ ířka, h – výška) portů a hradel.

Typ hradla je buď AND, OR, XOR nebo NOT, bez ohledu na velikost písmen.

## Příklad uložení hradlové sítě z minulého příkladu

```
<net>
  <input id='a' x='10' y='10' w='5' h='5'/>
  <input id='b' x='20' y='10' w='5' h='5'/>
  \frac{1}{\sin \theta} id='c' x='30' y='10' w='5' h='5'/>
  \frac{1}{x} <gate type='and' x='15' y='50' w='15' h='5'>
    \langleinput id='a'/>
    <input id='b'/>
    <input id='notc'/>
    <output id='and'/>
  </gate>
  \langlegate type='not' x='25' y='30' w='15' h='5'>
    \langleinput id='c'/>
    <output id='notc'/>
  </gate>
  \langlegate type='xor' x='5' y='70' w='15' h='5'>
    \langleinput id='a'/>
    \langleinput id='and'/>
    \langle \text{output} \text{ id} = 'x' \rangle</gate>
  \langlegate type='or' x='25' y='70' w='15' h='5'>
    \langleinput id='and'/>
    <input id='notc'/>
    <input id='c'/>
    \langleoutput id='y'/>
  </gate>
  <output id='x' x='10' y='90' w='5' h='5'/>
  <output id='y' x='30' y='90' w='5' h='5'/>
\langle/net\rangle
```
## Soutěžní úkol

Implementujte následující režimy programu. Jsou hodnoceny nezávisle na sobě.

• Vyhodnocení [40% bodů]: V tomto režimu program vyžaduje dva vstupní soubory. První z nich je soubor s popisem hradlové sítě, druhý je soubor se vstupy. Můžete předpokládat, že síť na vstupu je korektní. Program načte popis hradlové sítě, řekněme, že má I vstupních a O výstupních portů. Poté zpracovává soubor se vstupy. Každý řádek souboru se vstupy obsahuje přesně I znaků 0 nebo 1, to jsou hodnoty vstupních portů v pořadí, v jakém se objevily v popisu sítě. Postupně pro všechny řádky souboru se vstupy program provede výpočet hradlové sítě a na standardní výstup vypíše řádek obsahující O hodnot 0 nebo 1, hodnoty výstupních portů sítě po ukončení výpočtu, v pořadí v jakém se objevily elementy <output> v popisu sítě.

• Interaktivní vyhodnocování [20% bodů]: Vstupní soubory jsou stejného typu jako v předchozí úloze, jenom soubor se vstupy obsahuje jediný řádek, tj. jediný vstup. Vaším úkolem je graficky (použijte atributů x, y, w, h) zobrazovat jednotlivé kroky výpočtu, stejným způsobem jako je zobrazeno na příkladu v zadání. Mezi jednotlivými kroky výpočtu je možno přecházet vpřed i zpět. Pokud dráty zobrazíte tak, aby nepřekrývaly hradla, získáte body navíc.

• Editace [40% bodů]: V tomto režimu program vyžaduje jeden vstupní soubor s popisem hradlové sítě. Implementujte postupně tyto operace:

- 1) načtení hradlové sítě: pokud je vstupní formát souboru chybný, síť obsahuje cyklus, identifikátory hradel nejsou jedinečné či hradla mají špatný počet vstupních / výstupních portů, ohlašte chybu a program ukončete,
- 2) zobrazení hradlové sítě: použijte atributů x, y, w, h z popisu sítě,
- 3) uložení hradlové sítě: po provedení editačních operací je možné síť kdykoliv uložit,
- 4) editace portů a hradel: umožněte přidávání a odebírání vstupních a výstupních portů sítě a hradel, změnu jejich pozice a velikosti,
- 5) editace drátů: umožněte odebírání a přidávání drátů v síti. Uživatel by měl tyto operace provádět vizuálně, neměl by vědět o existenci identifikátorů portů. Pokud by přidáním drátu vznikl cyklus nebo dva dráty vedly do jednoho portu, operaci neproveďte.